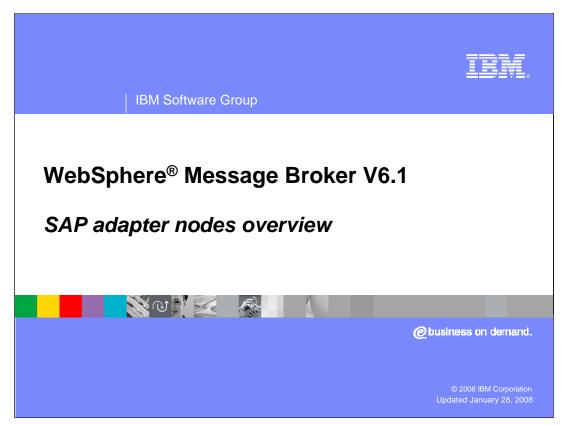

This presentation is an overview of SAP adapter nodes for WebSphere Message Broker V6.1

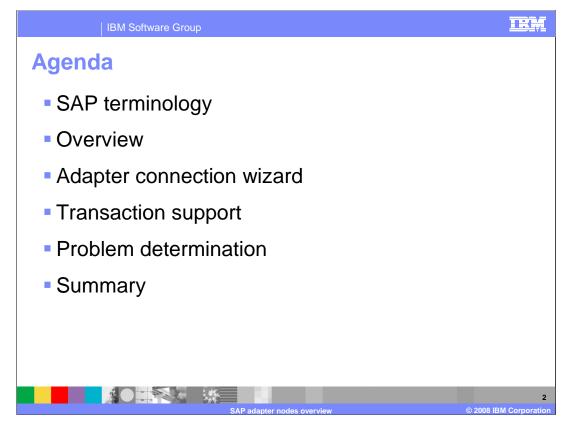

The agenda for this presentation is shown here.

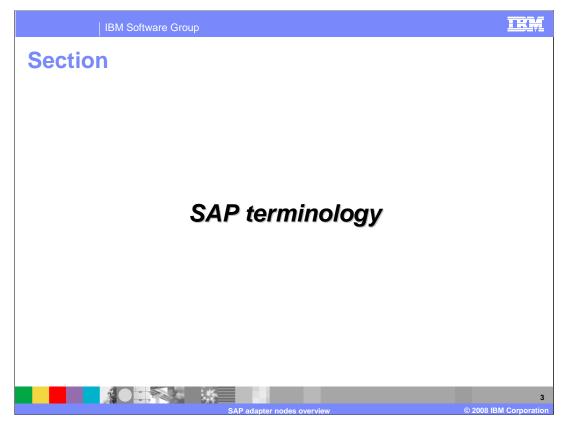

This section covers SAP terminology.

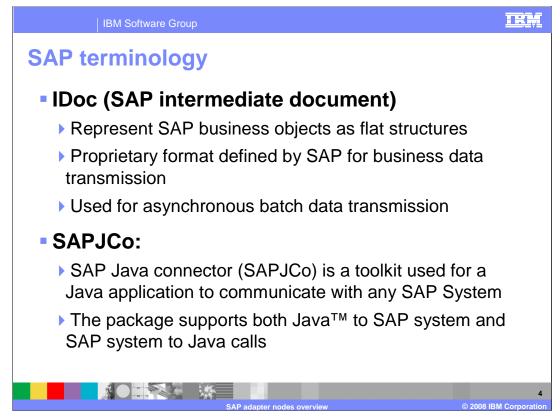

Shown on this slide and the next is some common SAP terminology to help you to better understand SAP adapter.

IDocs represent SAP business objects as flat structures. IDocs are proprietary format defined by SAP for business data transmission.

The SAP Java Connector, often called SAPJCo, is a toolkit that allows a Java application to communicate with any SAP System. The package supports both, Java to SAP System and SAP System to Java calls

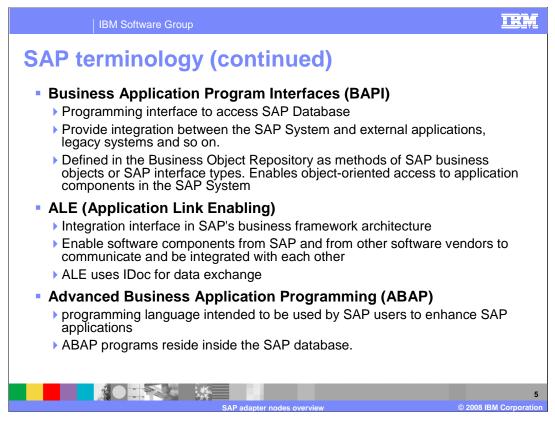

BAPIs, or business application program interfaces, are used to access SAP databases from within SAP or other development platforms external to R/3 that support the remote function call (RFC) protocol.

The main objective of BAPI is to achieve integration between the SAP system and external processes such as applications or legacy systems.

BAPIs are defined in the business object repository as methods of SAP business objects or SAP interface types and enable object-oriented access to business or application components in the SAP System

Application link enabling, or ALE is an integration interface in the SAP business framework architecture, a component-based architecture enabling software components from SAP and other software vendors to communicate and be integrated with each other

ALE can integrate business processes between SAP Systems and external applications and between SAP Systems. Application systems are loosely coupled in an ALE integrated system and the data is exchanged asynchronously

ALE uses IDoc for data exchange

Advanced business application programming, or ABAP is a programming language intended to be used by SAP users to enhance SAP applications.

You can develop custom reports and interfaces with ABAP programming and all ABAP programs reside inside the SAP database.

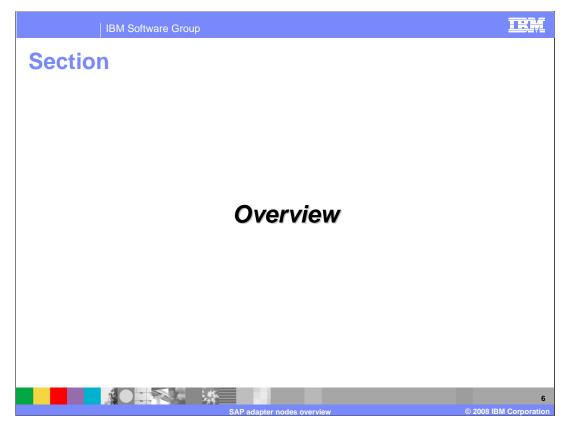

This section provides an overview of the SAP Adapter functionality.

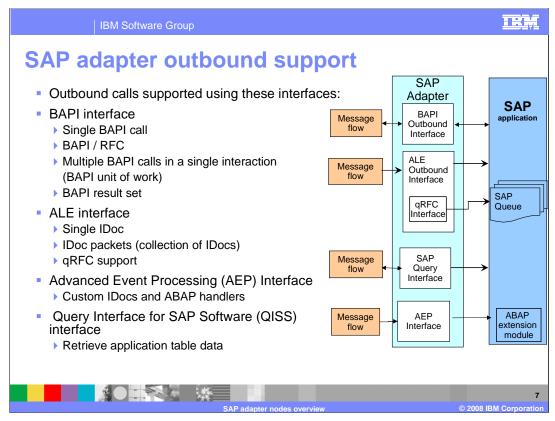

Outbound calls are supported with the BAPI interface, ALE interface, or Advanced Event Processing (AEP) interface using ABAP handlers and Query Interface for SAP Software (QISS).

With BAPI, outbound can be simple BAPI calls, or BAPI using remote function calls, or multiple BAPI calls in a single interaction, referred to as a BAPI Unit of work. BAPI outbound calls have request and response interaction style. The ALE interface supports passing single or multiple IDocs, which are one-way calls where the IDocs are passed to the SAP application.

With the Advanced Event processing interface, the adapter makes use of the Advanced Business Application Programming (ABAP) handlers.

With the QISS interface, you can directly query the SAP application tables

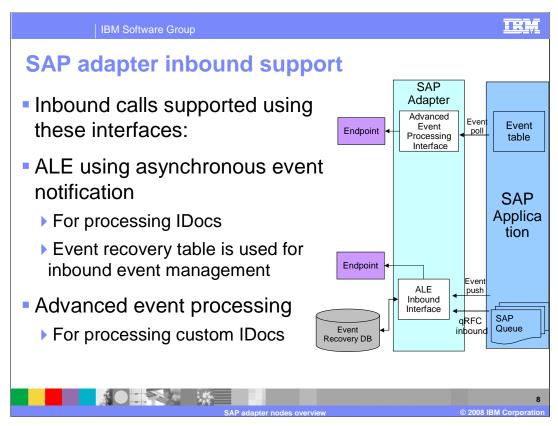

This diagram shows the high level flow and the components for the inbound events from SAP.

Inbound calls are supported by the ALE interface using asynchronous event notification. For the inbound call, the Adapter acts as an Rfc Server and listens for ALE events from the SAP Application and the adapter uses an event recovery table to manage the inbound events.

With the Advanced Event Processing interface, the adapter processes any events related to custom IDocs.

More details on outbound and inbound calls are discussed later in this presentation.

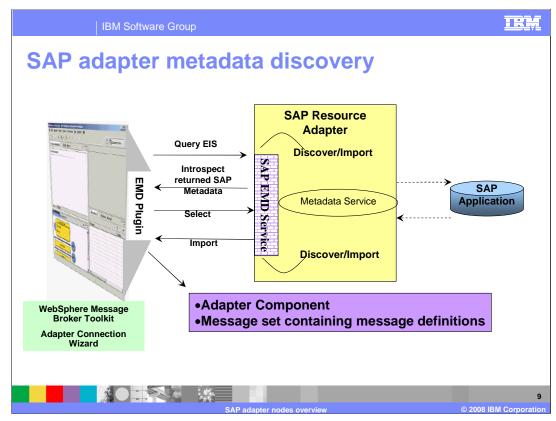

This diagram shows the interaction between the Adapter Connection wizard in WebSphere Message Broker Toolkit and the Enterprise Metadata Discovery support classes within the SAP adapter. It also shows the end to end flow of interaction from the tool to the adapter to the SAP application to create the artifacts for the outbound and inbound requests to and from SAP.

The wizard lets you discover and import SAP metadata definitions and other artifacts related to BAPI, ALE and other interfaces. Based on your selection of metadata, message definitions containing properties that correspond to the method arguments are generated. Application specific information is set in the message definitions (mxsds)

The inbound and outbound adapter components are also generated.

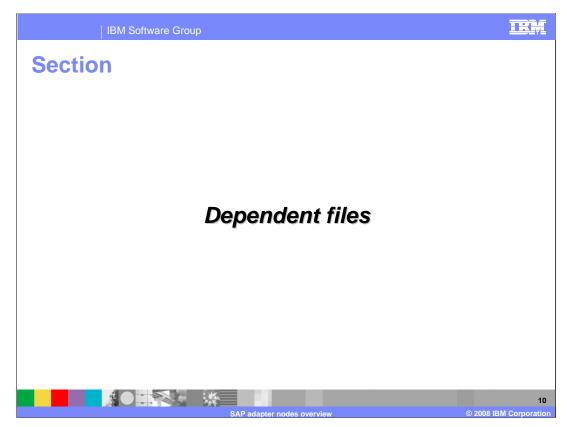

This section covers the details of the dependent files required by SAP adapter.

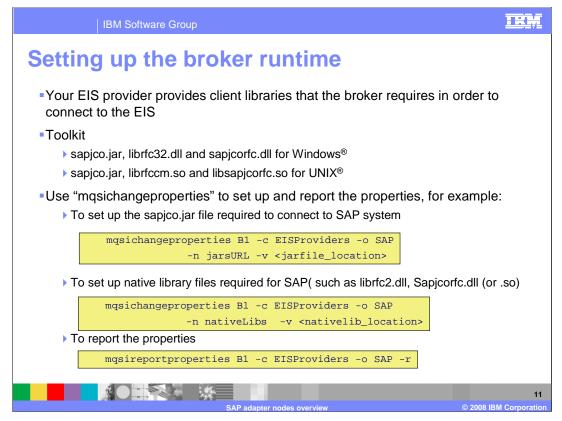

A set of dependent files are required by the adapter at runtime and during design time when working with the adapter connection wizard. The Adapter Connection Wizard prompts you for the files required during design time. Once you finish the development of the application, and before you deploy the application to the broker runtime, you must set the dependency files required by the adapter to connect to the enterprise information system. You can make use of the mqsichangeproperties command to accomplish this task. This slide shows the format of the command for setting SAP dependencies like the sapjco.jar and the dll files, which are dependent files used by the adapter to connect and communicate with the SAP system.

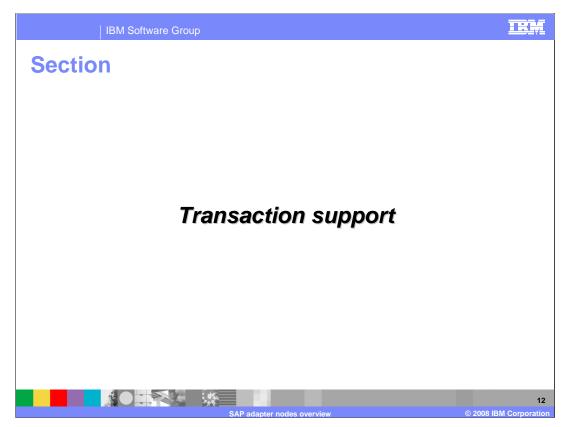

This section covers the transaction and security support.

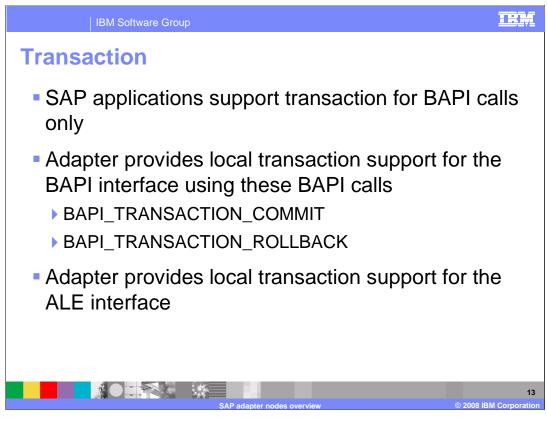

SAP applications support transactions for BAPI calls only through the use of BAPI\_TRANSACTION\_COMMIT and BAPI\_TRANSACTION\_ROLLBACK calls. The adapter also provides local transaction support for the ALE interface. The client must determine how to store the SAP transaction ID and how to relate the SAP transaction ID with the data being sent to the adapter. If the client does not send an SAP transaction ID with the message, the adapter returns one after processing the transaction. If the client has an SAP transaction ID, it must populate the SAP transaction ID property with that value before executing the transaction.

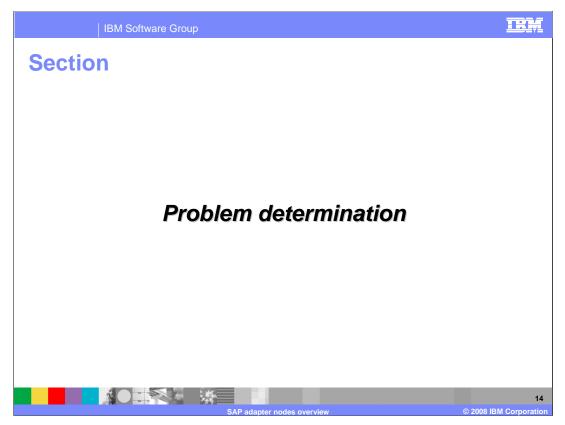

This section is a review of problem determination. Log and trace files are covered in the common WebSphere Adapter nodes overview presentation.

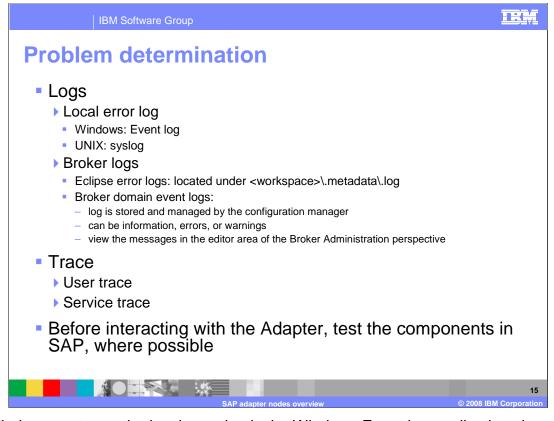

On Windows systems, the local error log is the Windows Event log application view. On UNIX and Linux systems, the local error log is the *syslog*. Where syslog messages are sent depends on how you configure your UNIX or Linux system. The Eclipse error log captures internal errors that are caused by the operating system or your code and are logged in the .log file under your workspce. Broker domain log information is written to the broker domain Event Log, which is stored and managed by the Configuration Manager. The Event Log displays messages about events that occur within the broker domain, such as deploying topology or topics hierarchy configuration. The messages can be information, errors, or warnings. You can view the messages in the editor area of the Broker Administration perspective. The broker domain Event Log shows errors that are generated by all workbench users in that particular domain. You can enable the user and service traces by using the *mgsichangetrace command* 

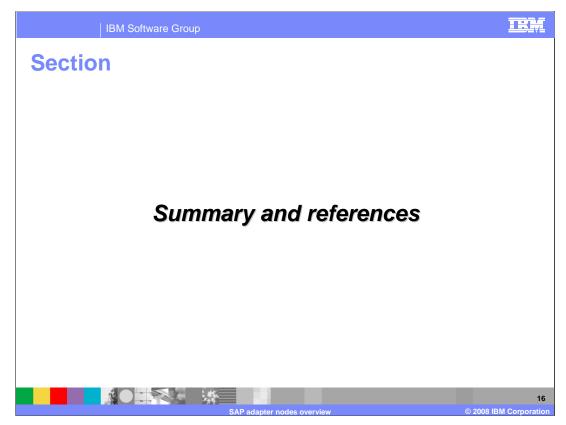

This section provides a summary and references.

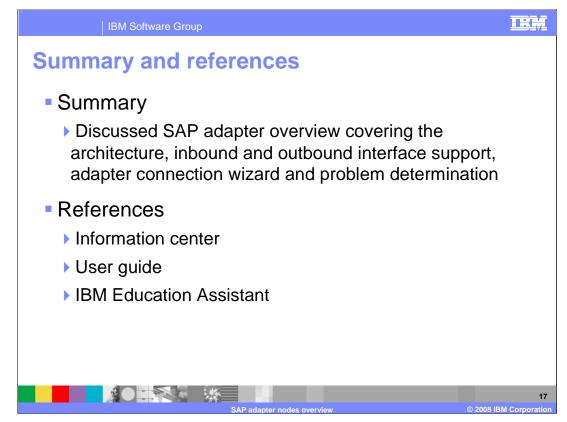

This presentation provided an overview of SAP adapter nodes. More information can be found in the user guide and the Adapter information center.

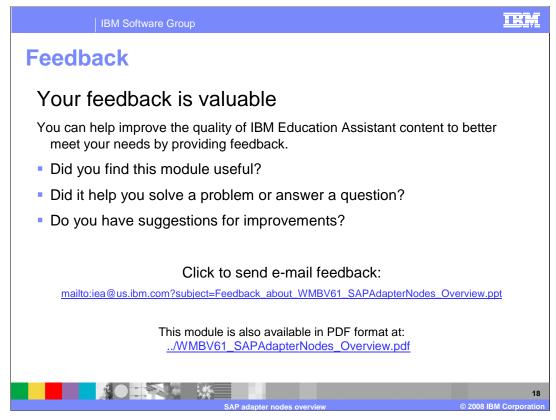

You can help improve the quality of IBM Education Assistant content by providing feedback for this module using the link on this slide.

## IRM

## Trademarks, copyrights, and disclaimers

The following terms are trademarks or registered trademarks of International Business Machines Corporation in the United States, other countries, or both: WebSphere IBM

Windows, and the Windows logo are registered trademarks of Microsoft Corporation in the United States, other countries, or both.

Java, and all Java-based trademarks are trademarks of Sun Microsystems, Inc. in the United States, other countries, or both

UNIX is a registered trademark of The Open Group in the United States and other countries.

Product data has been reviewed for accuracy as of the date of initial publication. Product data is subject to change without notice. This document could include technical inaccuracies or typographical errors. IBM may make improvements or changes in the products or programs described herein at any time without notice. Any statements regarding IBM's future direction and intent are subject to change or withdrawal without notice, and represent goals and objectives only. References in this document to IBM products, programs, or services does not imply that IBM intends to make such products, programs or services available in all countries in which IBM operates or does business. Any reference to an IBM Program Product in this document is not infended to state or imply that only that program product may be used. Any functionally equivalent program, that does not infringe IBM's intellectual property rights, may be used instead.

Information is provided "AS IS" without warranty of any kind. THE INFORMATION PROVIDED IN THIS DOCUMENT IS DISTRIBUTED "AS IS" WITHOUT ANY WARRANTY. EITHER EXPRESS OR IMPLIED. IBM EXPRESSLY DISCLAIMS ANY WARRANTIES OF MERCHANTABILITY, FITNESS FOR A PARTICULAR PURPOSE OR NONINFRINGEMENT. IBM shall have no responsibility to update this information. IBM products are warranted, if at all, according to the terms and conditions of the agreements (for example, IBM Customer Agreement, Statement of Limited Warranty, International Program License Agreement, etc.) under which they are provided. Information concerning non-IBM products was obtained from the suppliers of those products, their published announcements or other publicly available sources. IBM has not tested those products in connection with this publication and cannot confirm the accuracy of performance, compatibility or any other claims related to non-IBM products.

IBM makes no representations or warranties, express or implied, regarding non-IBM products and services.

The provision of the information contained herein is not intended to, and does not, grant any right or license under any IBM patents or copyrights. Inquiries regarding patent or copyright licenses should be made, in writing, to:

IBM Director of Licensing IBM Corporation North Castle Drive Armonk, NY 10504-1785 U.S.A.

Performance is based on measurements and projections using standard IBM benchmarks in a controlled environment. All customer examples described are presented as illustrations of how those customers have used IBM products and the results they may have achieved. The actual throughput or performance that any user will experience will vary depending upon considerations such as the amount of multiprogramming in the user's job stream, the I/O configuration, the storage configuration, and the workload processed. Therefore, no assurance can be given that an individual user will achieve throughput or performance improvements equivalent to the ratios stated here.

© Copyright International Business Machines Corporation 2008. All rights reserved.

Note to U.S. Government Users - Documentation related to restricted rights-Use, duplication or disclosure is subject to restrictions set forth in GSA ADP Schedule Contract and IBM Corp.

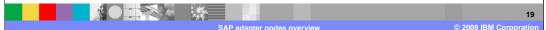